# Package 'EDIRquery'

May 16, 2024

Title Query the EDIR Database For Specific Gene

Version 1.4.0

#### **Description**

EDIRquery provides a tool to search for genes of interest within the Exome Database of Interspersed Repeats (EDIR). A gene name is a required input, and users can additionally specify repeat sequence lengths, minimum and maximum distance between sequences, and whether to allow a 1-bp mismatch. Outputs include a summary of results by repeat length, as well as a dataframe of query results. Example data provided includes a sub-

set of the data for the gene GAA (ENSG00000171298). To query the full database requires providing a path to the downloaded database files as a parameter.

License GPL-3

Encoding UTF-8

biocViews Genetics, SequenceMatching

Roxygen list(markdown = TRUE)

RoxygenNote 7.2.3

**Depends**  $R (= 4.2.0)$ 

**Imports** tibble ( $> = 3.1.6$ ), tictoc ( $> = 1.0.1$ ), utils ( $> = 4.1.3$ ), stats  $(>= 4.1.3)$ , readr  $(>= 2.1.2)$ , InteractionSet  $(>= 1.22.0)$ , GenomicRanges (>= 1.46.1)

**Suggests** knitr, rmarkdown, test that  $(>= 3.0.0)$ 

VignetteBuilder knitr

## Config/testthat/edition 3

git\_url https://git.bioconductor.org/packages/EDIRquery

git\_branch RELEASE\_3\_19

git\_last\_commit 466dc4e

git\_last\_commit\_date 2024-04-30

Repository Bioconductor 3.19

Date/Publication 2024-05-16

Author Laura D.T. Vo Ngoc [aut, cre] (<<https://orcid.org/0000-0002-1597-900X>>)

Maintainer Laura D.T. Vo Ngoc <doan. vongoc@vub.be>

# **Contents**

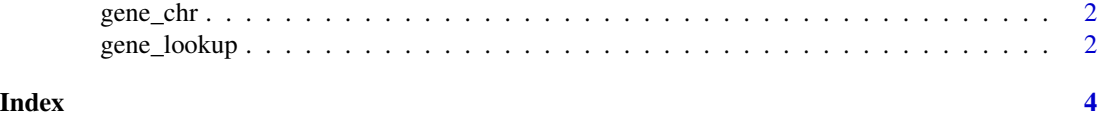

gene\_chr *Gene chromosome location*

# Description

A dataset containing two formats of gene names and associated chromosome number.

#### Usage

gene\_chr

#### Format

A data frame with 60571 rows and 3 variables:

chromosome\_name chromosome

ensembl\_gene\_id Ensembl gene ID of gene

hgnc\_symbol HGNC symbol of gene

gene\_lookup *Look Up a Gene in EDIR Dataset*

#### Description

This function searches for a specified gene in the EDIR dataset. A gene name is a required parameter.

# Usage

```
gene_lookup(
  gene,
  length = NA,mindist = 0,
  maxdist = 1000,
  format = "data.frame",
  summary = FALSE,
  mismatch = TRUE,
  path = NA
\mathcal{E}
```
<span id="page-1-0"></span>

# gene\_lookup 3

#### Arguments

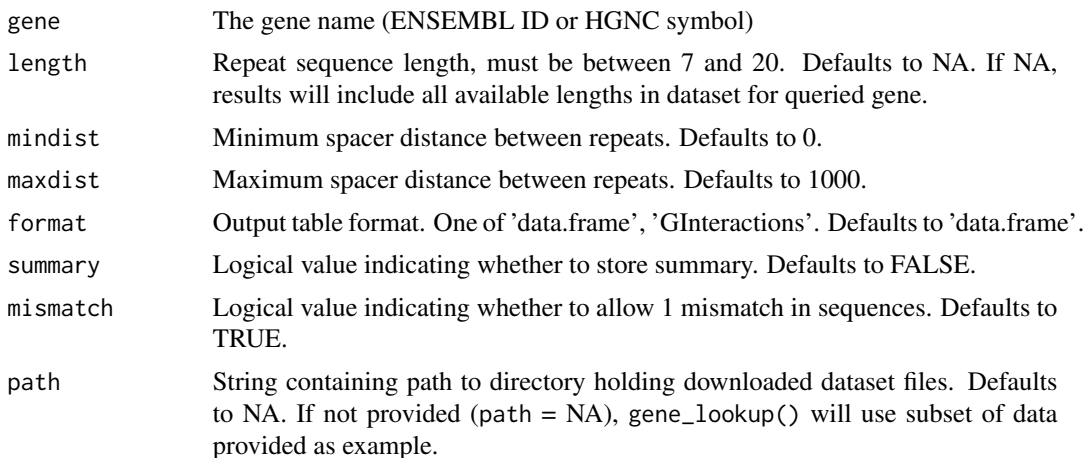

## Details

Summary of results printed to console includes gene name, gene length (bp), Ensembl transcript ID, queried distance between repeats (default: 0-1000 bp), and an overview of total results for the given repeat length. Console outputs include runtime.

## Value

A data.frame of the results from the EDIR database. If summary = TRUE, returns a tibble containing the summary (\$summary), and query results (\$results).

#### Examples

```
## With given repeat length,
gene_lookup("GAA", length = 7, mindist = 10, maxdist = 1000,
           mismatch = TRUE)
## Without specified repeat length
gene_lookup("GAA", mindist = 0, maxdist = 1000, mismatch = TRUE)
## To access query results, store in variable
output \le gene_lookup("GAA", length = 7, mindist = 10, maxdist = 1000,
                        mismatch = FALSE)
head(output)
## With summary = TRUE
output <- gene_lookup("GAA", length = 10, mindist = 10, maxdist = 1000,
                        summarv = TRUE.
                        mismatch = TRUE)
output$summary
head(output$results)
```
# <span id="page-3-0"></span>Index

∗ datasets gene\_chr, [2](#page-1-0)

gene\_chr, [2](#page-1-0) gene\_lookup, [2](#page-1-0)